# Photoshop 2021 (Version 22.2) With Full Keygen

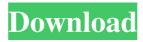

1 / 4

#### Photoshop 2021 (Version 22.2) Crack +

Adobe Photoshop CS6 is becoming more and more a part of our everyday world, and at \$600 it can seem a little daunting to pick it up and learn to use it. The good news is that most of us can learn Photoshop through a multitude of resources, and even the most experienced Photoshop user can easily upgrade a single layer with the Power of Photoshop CS6. This tutorial doesn't cover everything you can do in Photoshop, but it covers the most common features for photographers and anyone who wants to make an image editing project a little easier. Once you've got a handle on the basics, you'll be able to tackle Photoshop's more intricate features on your own. Power of Photoshop CS6 can help you get your skills up to a new level and take your imaging projects to new heights. How to Make an Image Mesh - Basic Tutorial Photoshop's basic layer styles are already great for turning your work into a piece of art, but in this tutorial you'll learn how to make a photo take on the appearance of a three-dimensional mesh. These exercises are a great foundation for advanced digital art projects, like creating your own 3D model from a photo or making a realistic bronze sculpture. If you want to go a little deeper, read on. Before Getting Started In addition to Photoshop, you'll need a photo you want to use as a model. Any photo will work; just make sure you add at least a single layer or two to make it easier to work on the image. Your photo doesn't have to be any size; making a small image will speed up the process a lot. You'll also need some Photoshop brushes. The more brushes you use, the more you'll customize your results and the easier it will be to make a photo look like a three-dimensional mesh. In Photoshop, head to Image | Edit | Define Brush Presets. You can save brushes to your computer or load brushes you've downloaded online. Remember to save your brushes with a descriptive name, like "Helmet" or "Wispy Hair." Get Ready for Some Fun Bring up your photo in Photoshop and click on the Select tool in the toolbar or press Shift + A to select the entire image. In the Select menu, choose Both and Ctrl+Shift+Alt+A to select only the visible areas of your photo. Move your mouse over your photo and you

# Photoshop 2021 (Version 22.2) [Mac/Win]

Adobe Photoshop Elements is a fully featured photo editing program. it lets you easily resize, rotate, crop, change the colour, remove red eyes, apply special effects, and add text and more. You can save your photos as JPEG, GIF or PNG image files. Features: A complete photo editor that includes all the features of the original Photoshop, but with fewer features and a simpler interface. There are many supported image file formats, including BMP, GIF, JPEG, PNG, PSD, RAW, TIF, and Windows Metafile (WMF) Create and edit print and Web-ready JPEG, PNG, GIF, and BMP images Add advanced effects, create special filters and effects, and much more The application is optimized for the Wacom Cintiq® touch tablet for precision drawing and editing Exchange digital images with native Windows applications, like email or your photo viewer Tons of intelligent features to help you edit your images with ease Easy navigation to find every feature easily Speed up your workflow by using templates and presets Compatible with Windows and Mac Browsing your photos with slideshow templates Set Image and Document Wide Scaling Adjust Image Exposure and White Balance Create a Black & White or Negative Image Simulate a vintage look for your images Manage and enhance images using Photoshop actions and scripts Create special effects with layer styles Choose from effects like Blur and Fade, Warps, Blooms, Set, Distort, and more Quickly build 3D effects Create and save custom brushes Select photo or Scanned images with ease Hint: this software is free to try. If you wish to use it as the permanent default software you have to register it in the cloud. Notes: Exchange Images The exchange images function allows you to browse through all your image and then choose what to upload. This method allows you to manage your image quickly and easily. Create/Edit Image File Format This mode can be used to edit your images in Photoshop, retouch your photos in-camera, as well as provide a clear backup of your images. Go to Images -> Create A New Image: Select a file format Choose the size to create an image (W X H) Choose a resolution (Dots Per P a681f4349e

#### Photoshop 2021 (Version 22.2) Torrent

Buy Photoshop and Make Money Doing It By the way, those who want to learn to use Photoshop can even buy a bundle of courses over the Internet at sites such as New York City. When you create artwork, you want to maximize the potential of each of the tools and features in Photoshop. One of the first things you should learn is the different types of filters, which Photoshop uses to apply effects to your image. With some creative touches, a photo taken with a smartphone camera can look more professional than a picture taken with a DSLR camera.BBS (board game) BBS is a 1986 board game designed by Brian Brainley and published by Milton Bradley. Gameplay The BBS game is played by a team of one player and a robot. A player plays one "Robot" while the other player acts as a "Player". Each player in a game has a large amount of bonus points at the end of each turn. The core of the game is to move your robots through the four board sections towards the "Flags", by placing track pieces on the square tiles with the matching direction, by using the "Arrows", and by overcoming small obstacles, known as "Hacks", which are designed to stop the robots and reduce their bonuses. Reception In 1996, Dragon #191 rated BBS as number four among the top ten arcade game conversions. References External links Category:Board games introduced in 1986 Category:Board games with a modular board Category: Milton Bradley Company games The Toronto Zoo's polar bear cub appears to have survived an attack by a polar bear a day after he was born. A spokesperson for the zoo confirmed Saturday that its latest polar bear cub has a fractured femur, and that the cub has been taken to the Ontario Veterinary College for rehabilitation. It's unclear whether the polar bear cub was attacked by its mother, and whether or not the attack was intentional, zoo spokesperson Janet Sayers said. But she said the cub's injuries were consistent with a physical attack by a polar bear. "If you look at the fracture of the femur, that would be inconsistent with a cry for help." The newborn, who was born on Oct. 11 at the Toronto Zoo, is estimated to weigh 6.5 kilograms (14 pounds). He's taken care of at the outdoor polar bear enclosure

## What's New In Photoshop 2021 (Version 22.2)?

Maxwell should stay in the long sleeve game, there are so many options and they are light weight. I prefer the neoprene moisture barrier over the one of polyester. The other advantage is that I don't have to worry about the fabric getting a bit to baggy with rain. I hope we can make that a thread, one of the best questions on the boards. I use a 5 mm knitted sleeve from the Reynolds army, it holds up pretty well for the things I use it for, it keeps the rain away, and I have a larger version for summer. It's a solid layer of protection for the arm with a draw string to secure the tube around my arm. I found out from a similar thread on the boards that some shirttails have also worked out well. A new report by Internet privacy experts has revealed a massive rise in "massive data hacks" which is resulting in sensitive customer and employee information being leaked to hackers. The report, from a coalition of experts including academics, industry, and government, has revealed a total of 678 data breaches so far this year, compared to 652 in all of 2014. "The frequency of massive data breaches in 2015 is the highest since 2009, and the 2015 data breach epidemic is not slowing down." The report, called "Data Breach Reports 2015: State of the Nation," was published at the end of last month and was authored by the Ponemon Institute, a non-profit organization that conducts research about data security, privacy, and information technology. The statistics come after it was revealed that Equifax, one of the country's largest credit reporting agencies, suffered a massive breach of its database last month that resulted in a total of 143 million customers being exposed. "Today, 81% of organizations are having some form of a data breach," said Andrew Storms, director of security operations at nCircle, in a statement. "The frequency of massive data breaches in 2015 is the highest since 2009, and the 2015 data breach epidemic is not slowing down. The large and often public data breaches, such as Target, are just the tip of the iceberg." The report revealed that the average cost of a data breach is \$4.8 million, and the average time it takes to detect a breach has increased by 53 per cent to 77 days. •

### **System Requirements:**

Download Requirements: Preference: Favourable Data Unlocked: Version of FC3: Max Patch Readme Felt Updates: No Install Notes: PC Version Install Notes: From the OS it is a PC version. It works on Windows XP, Vista, 7, 8 & 10. - After install remove all.exe file from \Game\Game Files\ and copy the Client.exe from \Game\Game Files\ folder. Mac Version Install Notes: From the OS

https://lycon.fi/wp-content/uploads/2022/06/Photoshop\_2021\_Version\_225.pdf

https://forms.miis.edu/system/files/webform/photoshop-cs3.pdf

https://fisiocinesia.es/2022/06/30/adobe-photoshop-2021-mac-win-updated/

https://locuinte-inteligente.ro/wp-content/uploads/2022/06/marcparr.pdf

https://sissycrush.com/upload/files/2022/06/8DhaYGP1T58I2RM5Aivg\_30\_eb533bf94c08e367cac6b43555a06010\_file.pdf

https://heidylu.com/wp-content/uploads/2022/06/Adobe Photoshop 2021 Version 222.pdf

http://meowmeowcraft.com/wp-content/uploads/2022/07/gopkal.pdf

https://bootycallswag.com/2022/06/30/photoshop-cc-2015-hacked-free-license-key-free-download/

https://www.careerfirst.lk/sites/default/files/webform/cv/Adobe-Photoshop-CS5 32.pdf

 $\underline{https://www.sdssocial.world/upload/files/2022/06/TWyjzKs1xYtCRmK17NZe\_30\_eb533bf94c08e367cac6b43555a06010\_file.pdf}$ 

https://arabwomeninfilms.media/wp-content/uploads/2022/06/Adobe Photoshop 2022 Version 2301.pdf

https://claverfox.com/advert/smtp-server-provider-best-smtp-server-provider-in-india/

https://coachfactor.it/adobe-photoshop-2021-version-22-4-kevgen-generator-torrent-3264bit-2022/

https://aboulderpharm.com/wp-content/uploads/Photoshop 2021 Version 2242-1.pdf

https://voiccing.com/upload/files/2022/06/67pFyasL1xYodulwaxiT 30 eb533bf94c08e367cac6b43555a06010 file.pdf

https://stompster.com/upload/files/2022/06/CWTEn2GLIVroIUqXTYeW 30 eb533bf94c08e367cac6b43555a06010 file.pdf

https://konnektion.com/advert/photoshop-2021-version-22-2-patch-with-serial-key-for-windows-latest-2022/

https://www.sertani.com/upload/files/2022/06/yQOYoTcI9PmiwIIzVmYV\_30\_eb533bf94c08e367cac6b43555a06010\_file.pdf

https://1z82.com/wp-content/uploads/2022/06/Photoshop\_2021\_Version\_2231.pdf

https://www.tuttoporte.com/sites/default/files/webform/filjay510.pdf

4/4